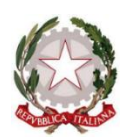

**Ministero dell'Istruzione, dell'Università e della Ricerca**

# Liceo *Carmine Sylos*

Classico - Linguistico - Scienze Umane - Economico Sociale

**Piazza C. Sylos, 6 - 70032 Bitonto Cod. Scuola: BAPC18000X - C.F.: 80022510723 - Tel./fax: 080/3751577 email***: bapc18000x@istruzione.it -* **pec:** *bapc18000x@pec.istruzione.it* **web***: www.liceosylos.edu.it*

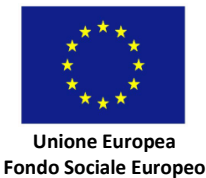

*Circolare n. 284*

Bitonto, 02/04/2020 Agli Alunni CLASSI QUINTE

Al Sito Web

## **OGGETTO: Comunicazione ripresa orientamento consapevole Dipartimento Informatica**

Si comunica che i seminari di Orientamento consapevole per il Dipartimento di Informatica, riprenderanno in modalità streaming mediante l'uso della piattaforma Microsoft Teams. il giorno **lunedì 6 aprile 2020**, **dalle ore 14.20 alle 18.00**.

Il calendario aggiornato dei seminari è disponibile al link

[https://www.uniba.it/ricerca/dipartimenti/informatica/tutorato/orientamento-e-tutorato-](https://www.uniba.it/ricerca/dipartimenti/informatica/tutorato/orientamento-e-tutorato-1/orientamento-2020/orientamento-consapevole-2020/programma-orientamento-consapevole-2020/view)[1/orientamento-2020/orientamento-consapevole-2020/programma-orientamento-consapevole-](https://www.uniba.it/ricerca/dipartimenti/informatica/tutorato/orientamento-e-tutorato-1/orientamento-2020/orientamento-consapevole-2020/programma-orientamento-consapevole-2020/view)[2020/view](https://www.uniba.it/ricerca/dipartimenti/informatica/tutorato/orientamento-e-tutorato-1/orientamento-2020/orientamento-consapevole-2020/programma-orientamento-consapevole-2020/view) 

Si allega la comunicazione inviata dalla Facoltà ove sono indicate le modalità di partecipazione.

 *La Dirigente Scolastica Prof.ssa Antonia Speranza*

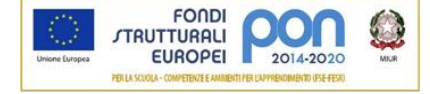

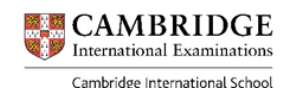

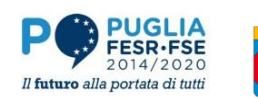

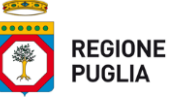

## Cari Studenti,

come già sapete, i seminari di Orientamento Consapevole riprendono in modalità streaming mediante l'uso della piattaforma Microsoft Teams. Il calendario aggiornato dei seminari è disponibile al link [https://www.uniba.it/ricerca/dipartimenti/informatica/tutorato/orientamento-e-tutorato-1/orientamento-](https://www.uniba.it/ricerca/dipartimenti/informatica/tutorato/orientamento-e-tutorato-1/orientamento-2020/orientamento-consapevole-2020/programma-orientamento-consapevole-2020/view)[2020/orientamento-consapevole-2020/programma-orientamento-consapevole-2020/view](https://www.uniba.it/ricerca/dipartimenti/informatica/tutorato/orientamento-e-tutorato-1/orientamento-2020/orientamento-consapevole-2020/programma-orientamento-consapevole-2020/view)

Il prossimo seminario è previsto il giorno 6 aprile dalle 14:20 alle 18:00. Le operazioni di riconoscimento avverranno dalle ore 14:20 alle 15:00, per le quali **è necessario munirsi del documento di identità.** Il seminario si terrà dalle 15:00 alle ore 18:00. Non sarà possibile registrare le presenze dopo le ore 15:00. E' consigliabile che il computer utilizzato per prendere parte al seminario disponga di una videocamera/webcam, utile soprattutto in fase di riconoscimento.

Per poter prendere parte al seminario è possibile usare una delle seguenti due opzioni:

#### 1. SE SI DISPONE DI UN ACCOUNT MICROSOFT TEAMS

- a. Avviare l'applicazione MS Teams (versione desktop e non online)
- b. Scegliere "Unisciti a un team o creano uno"
- c. Spostarsi sull'opzione "Partecipa a un team con un codice".
- d. Il codice per prendere parte al seminario è:  $t8dbdc2$

## 2. SE **NON** SI DISPONE DI UN ACCOUNT MICROSOFT TEAMS

- a. cliccare sul seguente link
	- [https://teams.microsoft.com/l/meetup-](https://teams.microsoft.com/l/meetup-join/19:f468ad4d9b8d4a3cb3d0b76840e60643@thread.tacv2/1585822726820?context=)

[join/19%3af468ad4d9b8d4a3cb3d0b76840e60643%40thread.tacv2/1585822726820?context=%7b](https://teams.microsoft.com/l/meetup-join/19:f468ad4d9b8d4a3cb3d0b76840e60643@thread.tacv2/1585822726820?context=) [%22Tid%22%3a%22c6328dc3-afdf-40ce-846d-](https://teams.microsoft.com/l/meetup-join/19:f468ad4d9b8d4a3cb3d0b76840e60643@thread.tacv2/1585822726820?context=)

[326eead86d49%22%2c%22Oid%22%3a%227b6dc114-2d63-4dd2-b56e-12f34be1b36a%22%7d](https://teams.microsoft.com/l/meetup-join/19:f468ad4d9b8d4a3cb3d0b76840e60643@thread.tacv2/1585822726820?context=) oppure copiare e incollarlo nel proprio browser quindi premere invio

b. Scegliere una delle due opzioni proposte: 1) scaricare e installare l'applicazione Microsoft Teams (**CONSIGLIATA**); 2) partecipare via Web (ATTENZIONE opzione non supportata se si utilizza il browser Firefox);

c. **IMPORTANTE:** Inserire il proprio nome e cognome completi senza apportare ad essi alcuna variazione o abbreviazione. L'inserimento di nomi e cognomi non corretti può determinare la mancata registrazione della presenza e partecipazione al seminario!

- d. Consentire l'uso del Microfono e della videocamera
- e. Cliccare sul Tasto "Partecipa Ora"

#### DOPO ESSERSI UNITI VIRTUALMENTE AL SEMINARIO:

Mostrare a video il proprio documento di identità

− Scrivere sulla chat (disponibile solo se si dispone di account Microsoft Teams) il proprio nome, cognome, luogo e data di nascita sulla chat di Teams (opzionale gli estremi del proprio documento di identità ovvero tipo di documento, autorità che ha rilasciato il documento, numero del documento) .

− Attendere la conferma (vocale) alla registrazione della propria presenza da parte di docente o personale tecnico. In mancanza di conferma, non è detto che la presenza sia stata registrata.

Vi chiediamo di contribuire a diffondere questa email tra i compagni del vostro istituto **che si sono registrati per il percorso di orientamento consapevole di Informatica** (NON TRA QUELLI NON REGISTRATI) in quanto per alcuni di loro gli indirizzi di posta elettronica non risultano ancora corretti pur avendo più volte chiesto l'aggiornamento durante gli incontri in presenza, pertanto potrebbero non essere raggiunti da questa comunicazione.

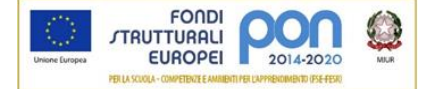

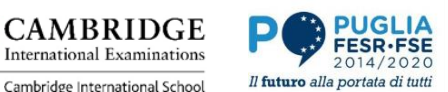

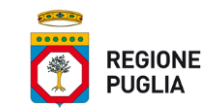